Downtown On the Go is your local transportation advocacy organization and resource.

This video will help you navigate the different ways to Speak Up at virtual City Council.

Since April 2020 due to the Coronavirus pandemic, Tacoma City Council has taken place virtually. It will remain virtual until it is deemed safe to meet in person again. In September 2020, Council approved a resolution creating and reinstating several opportunities for community members to give comment at Council.

Let's begin with how to access virtual City Council meetings. There are several different options. City Council takes place at 5pm every Tuesday.

You can watch Council on Facebook Live, streaming from the City of Tacoma Government Facebook page. You can also watch Council meetings on TV Tacoma both online and through your cable provider (https://cityoftacoma.org/tytacoma/). If you do not have access to a computer or local TV, you can listen to Council meetings by calling in on your phone (253-215- 8782).

City Council meetings are also available by Zoom. On the City Council [Meetings webpage,](https://www.cityoftacoma.org/government/city_council/CCMeetings) you can click on the "Agendas, Minutes and Video/Audio Recordings" button to access a list of recent and upcoming meetings. On [this page,](https://cityoftacoma.legistar.com/DepartmentDetail.aspx?ID=22566&GUID=F23EE68E-8E57-4BEC-8601-B969C461E3B3&R=8b32d8c2-d42b-4f41-a78b-413ef88fee15) you will find the Zoom links and passcodes. These can also be found on top of meeting agendas.

Now, let's talk about how to Speak Up at virtual City Council.

First, let's talk about public comment. There is a public comment period at the beginning of each Council meeting or public committee meeting. Public comment is restricted to only items on the meeting's agenda.

There are two ways to participate in Public Comment: written or verbal.

Written comment must be submitted to [cityclerk@cityoftacoma.org](mailto:cityclerk@cityoftacoma.org) by 4pm on Tuesdays. Written comments are archived on the [city website.](https://cityoftacoma.org/writtencomments/)

To give verbal comment, you must access City Council through Zoom or over the phone. It is important to be present at the beginning of public comment to be added to the queue. You will be asked to click the "raise hand" button on Zoom, or to dial \*9 on your phone.

Next, there are Community and Virtual Forums. These forums are an opportunity for community members to speak on anything within the City's jurisdiction, not just that meeting's agenda.

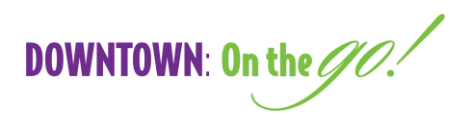

Community Forum occurs on the second Tuesday of the month, at the end of the City Council meeting. Participating is the same process as public comment. You will need to be present at the beginning of Community Forum to click the Raise Hand button on Zoom or press \*9 on your phone. It will not be before 6pm.

Virtual Forum is essentially a second Community Forum, occurring on the fourth Tuesday of the month with the same process for speaking. Virtual Forum will end when Council returns to in person meetings. Community Forum will continue.

Our community needs voices like yours to push for the changes that will make our city a better place for everyone. What will you speak up for?

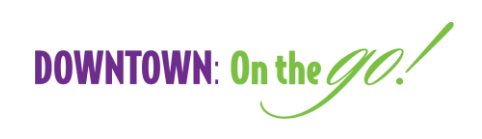